# **jogar pixbet - jogo de esporte net:salas de bingo online grátis**

**Autor: symphonyinn.com Palavras-chave: jogar pixbet**

#### **Resumo:**

**jogar pixbet : Descubra os presentes de apostas em symphonyinn.com! Registre-se e receba um bônus de boas-vindas para começar a ganhar!** 

No trágico dia 29 de dezembro de 1972, um avião Lockheed Model L-1011 series, operado pela Eastern Airlines, caiu próximo do Aeroporto Internacional de Miami, em **jogar pixbet** Florida, Estados Unidos.

A aeronave transportava 176 pessoas (163 passageiros e 13 tripulantes) e, após um trágico acidente às 23h42 EST, 94 passageiros e 5 tripulantes morreram.

Este desastroso evento, descrito como um dos piores acidentes aéreos dos EUA, ocorreu às 18.7 milhas a oeste-norte-oeste do Aeroporto Internacional de Miami e originou a destruição total da aeronave.

Informações adicionais: Modelo do avião:

#### **Índice:**

- 1. jogar pixbet jogo de esporte net:salas de bingo online grátis
- 2. jogar pixbet :jogar po
- 3. jogar pixbet :jogar poker

**conteúdo:**

### **1. jogar pixbet - jogo de esporte net:salas de bingo online grátis**

**La determinación de la Asociación de Fútbol de inglaterra en aliviar la presión sobre Inglaterra en la Eurocopa 2024 ha llevado a una cortina de secreto sobre el enfoque del equipo en los penales, subrayado por los jugadores bloqueados para responder preguntas sobre el proceso de tiros desde el punto penal del equipo.**

Se entiende que ha habido insatisfacción dentro de la FA con los exmiembros del personal que han levantado la tapa sobre el trabajo psicológico detallado y pesado realizado para alterar la relación torturada de Inglaterra con los tiros desde el punto penal. Han habido comentarios señalados de Gareth Southgate, quien ha impulsado gran parte del cambio, y los funcionarios fueron reacios a permitir que se filtraran cualquieras insinuaciones después de la victoria sin nervios en el tiroteo de penales del sábado contra Suiza.

Se han dedicado horas contables para garantizar que una disciplina una vez vista como una lotería sea tratada como una ciencia. Chris Markham, el exlíder de juegos de la FA, habló sobre las estrategias de Inglaterra en una entrevista para un libro sobre penales del profesor noruego de deportes y psicología Geir Jordet.

Southgate fue reservado sobre el proceso de Inglaterra antes de su partido de la ronda de 16 contra Eslovaquia. "Todo el mundo que solía trabajar para la FA parece haberlo hecho durante un período de años", dijo el gerente. "Preparémonos tan a fondo como siempre lo hacemos". Las hazañas heroicas de Jordan Pickford en la portería contra Suiza, combinadas con conversiones excelentes de Cole Palmer, Jude Bellingham, Bukayo Saka, Ivan Toney y Trent Alexander-Arnold, brindaron la última justificación del trabajo metódico de Southgate. La investigación de la FA encontró que los jugadores de Inglaterra solían apresurar sus penales, y examinó dónde deben estar los lanzadores mientras esperan su tiro y dónde deben colocarse los tiros.

La aleatoriedad se ha quitado. Antes de que Southgate fuera nombrado en 2024, Inglaterra había perdido tiroteos en 1990, 1996, 1998, 2004, 2006 y 2012. Un triunfo sobre España en la Euro 96 fue seguido por Southgate fallando el penal vital en la semifinal contra Alemania.

Como gerente, ha buscado remediar las fragilidades mentales de Inglaterra desde los 12 metros al aprovechar una variedad de estrategias psicológicas. Durante estas Eurocopas, sin embargo, los oficiales de prensa de la FA han intervenido cuando los periodistas han preguntado a los jugadores sobre sus mecanismos.

Las preguntas a Marc Guéhi y Ezri Konsa han sido bloqueadas y un miembro del equipo de medios de la FA intervino cuando Pickford, quien produjo la salvada decisiva del tiro de Suiza de Manuel Akanji, fue preguntado sobre sus estrategias de tiroteo el sábado por la noche. Pickford tenía notas sobre los hábitos de los lanzadores de Suiza escritas en una botella junto a su portería.

También se observó que el gerente de Suiza, Murat Yakin, se dirigió a todo su equipo antes del tiroteo. Southgate habló solo con los jugadores que todavía estaban en el campo al final del tiempo extra.

También se sugirió que Inglaterra utilizó un "proceso de presupuesto", donde un jugador sería asignado a un lanzador para apoyarlos y ofrecer felicitaciones después de su tiro.

En el libro de Jordet, Pressure: Lessons from the Psychology of the Penalty Shootout, Markham habló sobre cómo ayudó a Southgate después de ser consultado por él por primera vez en 2024. "Desde una perspectiva psicológica, hablar sobre una lotería cede la propiedad a los jugadores", dijo. "Y eso fue lo que necesitaba darles de vuelta. Tomar el control no solo del tiro en sí sino de todo el proceso. Inicialmente se trataba del control percibido. ¿Cómo podemos aumentar el nivel de control percibido para los jugadores y el personal y todos? Hablar sobre pasos de carrera, ángulo, ritmo, todo desde técnicas de respiración, áreas óptimas de puntería, porteros, mirar máscaras y gafas.

Inglaterra ha consultado previamente a Ignacio Palacios-Huerta, un profesor pionero en la Escuela de Economía de Londres sobre penales, y hay un conocimiento detallado contenido en un nuevo libro sobre el reinado de Southgate, Dear England. Los autores, Rob Draper y Jonathan Northcroft, se enfocan en la victoria sobre Colombia en la ronda de 16 del Mundial de 2024, notando que Jordan Henderson no se desplomó después de que su penal fuera salvado por David Ospina.

Los métodos de Southgate no siempre han funcionado. Fue criticado después de que Inglaterra perdiera en penales ante Italia en la final de la Eurocopa 2024. Jadon Sancho y Marcus Rashford fueron traídos para tomar penales justo antes del final del tiempo extra, pero ambos delanteros estaban fríos y fallaron en sus intentos.

Italia ganaría cuando el tiro de Saka fuera salvado por Gianluigi Donnarumma. "Fuimos absolutamente crucificados por el que perdimos y siempre será el caso porque se basa en el resultado", dijo Southgate el sábado. "Refinamos un poco ese proceso".

O governo liberal tomou a decisão **jogar pixbet** 2024 de fazer uma transição para tecnologias Parece que se tomaron lecciones. A diferencia de Rashford y Sancho, Toney y Alexander-Arnold tuvieron tiempo suficiente para calentarse después de ingresar en tiempo extra contra Suiza.

fechadas com contenção, visando proteger as populações selvagens do salmão no Pacífico.

"Hoje, estamos cumprindo essa promessa e dando um passo importante no caminho do Canadá para a conservação de salmão ambiental ", disse Jonathan Wilkinson.

Existem dezenas de fazendas na Colúmbia Britânica. Mais da metade das populações selvagens do salmão estão **jogar pixbet** declínio nas águas, segundo a Pacific Salmon Foundation ndia

## **2. jogar pixbet : jogar po**

jogar pixbet : - jogo de esporte net:salas de bingo online grátis

### **Como fazer bilhete na Pixbet?**

Você está procurando um guia passo a Passo sobre como fazer uma aposta na Pixbet? Não procure mais! Neste artigo, vamos levá-lo através do processo de criação da passagem no site PIXBET.

#### **Passo 1: Acessando o Pixbet**

O primeiro passo é acessar o site da Pixbet usando seu computador ou dispositivo móvel. Você também pode usar a aplicação para uma experiência mais otimizada do que nunca, como no caso de um aplicativo chamado piximbete

#### **Passo 2: Escolhendo um Campeonato**

Depois de entrar na **jogar pixbet** conta Pixbet, clique no separador "Esport" e selecione um campeonato que lhe interessa. A pixate oferece uma vasta gama para escolher entre os mais populares como a NFL NBA

#### **Passo 3: Escolhendo um jogo**

Depois de ter selecionado um campeonato, você verá uma lista dos próximos jogos. Escolha a partida que está interessado em apostar e filtre as partidas por data ou hora da equipe; A Pixbet também fornece informações gerais sobre cada jogo: desempenhos passado das equipes no evento anterior ao torneio (e estatísticas).

#### **Passo 4: Fazendo uma aposta**

Agora é hora de fazer **jogar pixbet** aposta! Clique nas chances do seu mercado preferido. A Pixbet oferece uma variedade dos mercados, como vencedor da partida handicap>/over-under\* e muito mais; Você também pode combinar diferentes países para criar um acumulador que aposte em conjunto com você mesmo depois disso ele será adicionado ao boleto das apostas

#### **Passo 5: Confirmando jogar pixbet aposta**

Antes de colocar **jogar pixbet** aposta, certifique-se que revisou a seleção no boletim daposta. Você pode modificar o valor desejado para apostar ou remover uma escolha se mudar seu pensamento e quando estiver satisfeito com ela clique em "Place Bet". Parabéns! Apostou na Pixbet por um bom tempo

# **jogar pixbet**

#### **jogar pixbet**

#### **jogar pixbet**

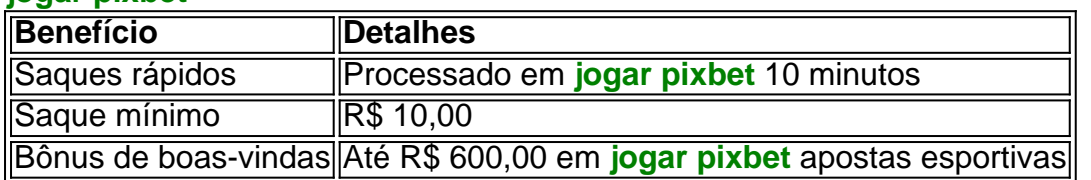

#### **Qual é o melhor jogo para ganhar na 321 pixbet?**

Os jogadores podem ganhar em **jogar pixbet** qualquer título, mas os "crash games" são particularmente populares devido à **jogar pixbet** simplicidade e taxas de retorno ao jogador (RTP) altas, bem como a rapidez e facilidade. Saiba como jogar nosso jogo "crash" agora mesmo!

#### **{K0} Apostas: Como realizar depósitos e saques rápidos na 321 pixbet**

- 1. Registe-se em **jogar pixbet** nosso sit[eaposta ganha recuperar login](/post/apost-a-ganha-recuperar-login-2024-08-05-id-4313.html).
- 2. Inclua o valor mínimo de depósito de R\$ 10,00 quando solicitado;
- 3. Selecione **Depósito** sob a aba **Meu Saldo**;
- 4. Escanee o código QR ou clique no botão **Copie e Cole** do seu aplicativo bancário;
- 5. Espere até que a página seja atualizada.

#### **Aproveite o código promocional {K0} da 321 pixbet**

### **3. jogar pixbet : jogar poker**

Esse é um guia passo a passo sobre como baixar e instalar o aplicativo Pixbet em **jogar pixbet** seu celular para você aproveitar ao máximo suas chances de apostas esportivas. O aplicativo é muito benéfico porque oferece saques rápidos, permitindo que você receba suas ganhâncias em **jogar pixbet** minutos. Além disso, é extremamente fácil fazer apostas em **jogar pixbet** diferentes modalidades esportivas através do aplicativo.

Para começar, você deve acessar o site oficial da Pixbet em **jogar pixbet** seu navegador móvel e clicar no logotipo da Google Play Store no pé de página. Em seguida, você será direcionado à página da Google Play Store da Pixbet, onde deverá clicar no botão de download para baixar o arquivo APK.

Antes de instalar o aplicativo, você precisará alterar as configurações do seu celular para permitir a instalação de arquivos APK. Para fazer isso, acesse as configurações, vá até "apps" e clique em **jogar pixbet** "gerenciar app". Em seguida, procure por "origens desconhecidas" e ative-a. Em seguida, localize o arquivo APK baixado e clique para iniciar a instalação.

Agora, tudo o que resta a ser feito é seguir as instruções nas telas para concluir o processo de instalação. Depois de instalar o aplicativo, você poderá desfrutar de uma experiência de apostas esportivas fácil e divertida, tudo ao alcance de **jogar pixbet** mão.

Se você tiver alguma dúvida ou problema ao longo do caminho, consulte a seção de perguntas frequentes no final do artigo. Ela deve responder às perguntas básicas sobre como baixar o aplicativo Pixbet em **jogar pixbet** um dispositivo Android. Então, tudo o que resta a ser feito é se aventurar neste mundo emocionante de apostas esportivas com o aplicativo Pixbet. Boa sorte!

**Informações do documento:**

Autor: symphonyinn.com

#### **Referências Bibliográficas:**

- 1. [grupo do telegram de apostas](/grupo-do-telegram-de-apostas-2024-08-05-id-29123.pdf)
- 2. <u>[big fun slots](/pdf/big-fun-slots-2024-08-05-id-12712.pdf)</u>
- 3. [bet bonus de cadastro](/-bet--bonus-de-cadastro-2024-08-05-id-8445.pdf)
- 4. <u>[brazino777 app download](https://www.dimen.com.br/aid-category-news/br/brazino777-app-download-2024-08-05-id-14995.shtml)</u>